# **Datenstrukturen − Kurzanleitung**

### **Insertionsort**

 $p = (72, 25, 4, 83, 6, 60)$   $n = 6$ 

Start: K<sub>1</sub> ist sortierte Folge.

Für  $i = 2, 3, 4, ...$ , n:

Füge k<sub>i</sub> in eine sortierte Folge ( k'<sub>1</sub>, k'<sub>2</sub>, k'<sub>3</sub>, ..., k'<sub>n</sub>) in der richtigen Position ein.

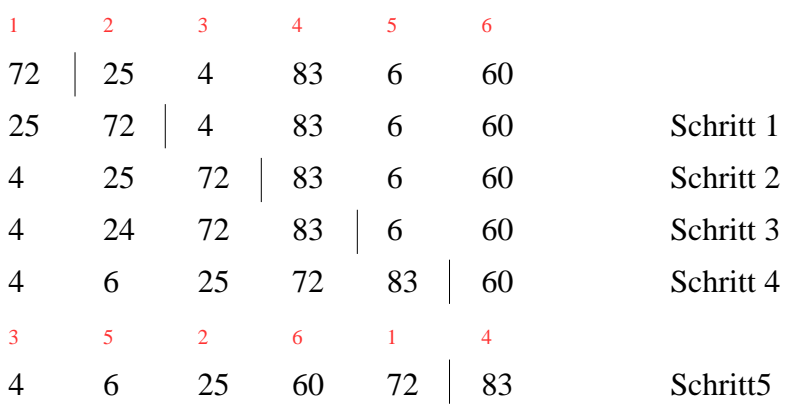

 $g_i$  sind die Anzahl der Elemente, die links von *k<sub>i</sub>* stehen und echt größer als *k<sub>i</sub>* sind.

 $g_i = 8$ 

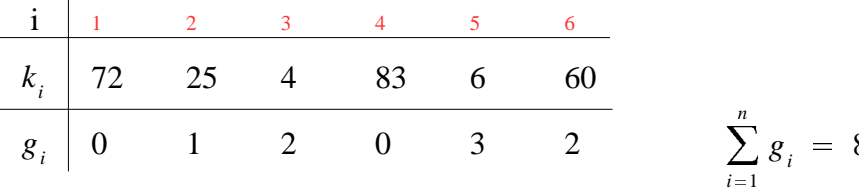

Anzahl der Vergleiche:

$$
V(p) = \sum_{i=1}^{n} g_i + (n-1) = 8 + (6-1) = 13
$$

Anzahl der Bewegungen:

$$
B(p) = \sum_{i=1}^{n} g_i + 3(n-1) = 8 + 3(6-1) = 23
$$

Insertionsort ist stabil !

Begr: Eine Vertauschung der Elemente findet nur statt, wenn der links stehende Satz echt größer ist. Bei Schlüsselgleichheit bricht die while−Schleife ab.

# **Shellsort**

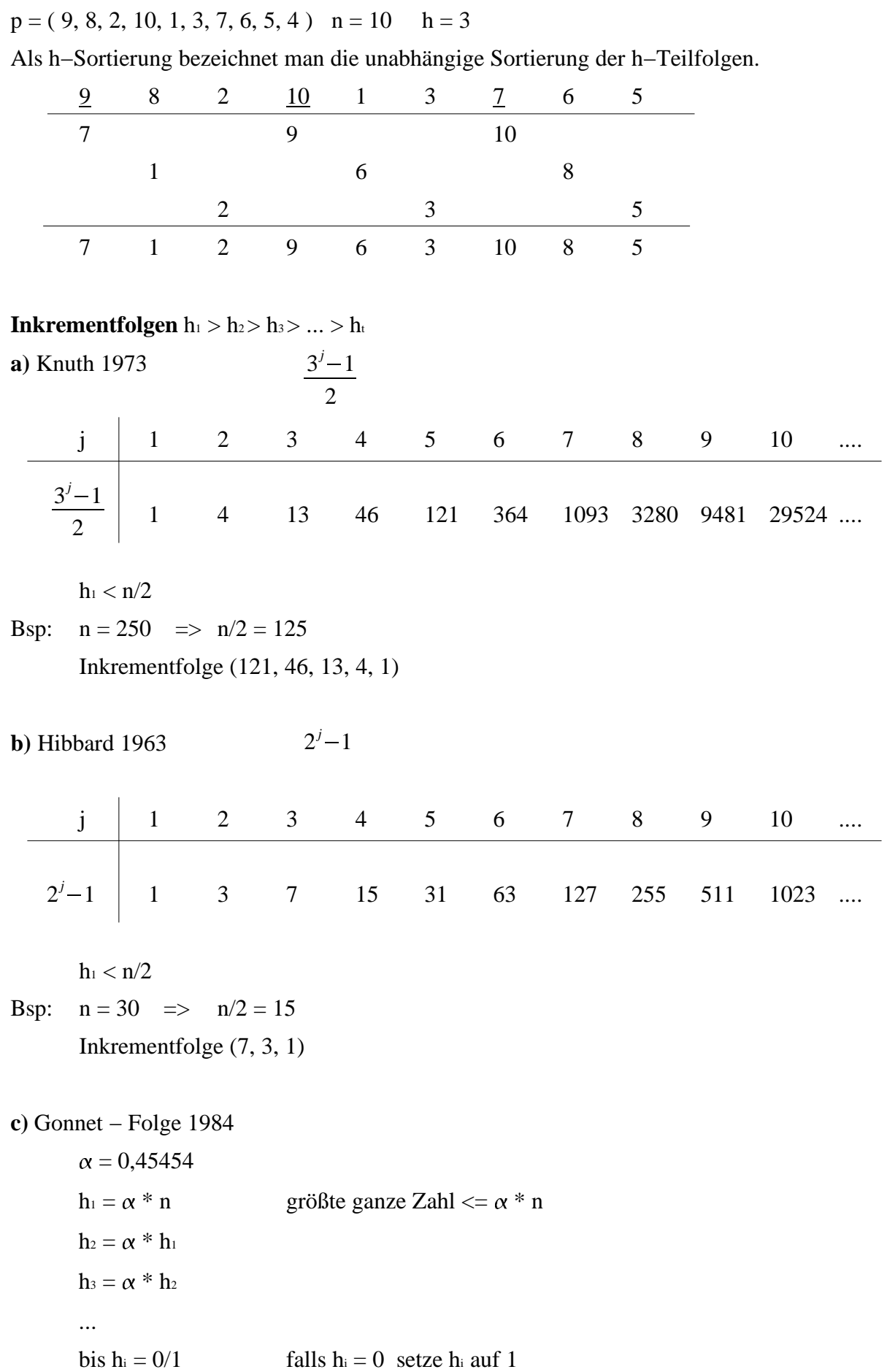

Bsp:

\n
$$
n = 100
$$
\n
$$
h_1 = 0,45454 * 100 = 45,454 = 45
$$
\n
$$
h_2 = 0,45454 * 45 = 20
$$
\n
$$
h_3 = 0,45454 * 20 = 9
$$
\n
$$
h_4 = 0,45454 * 9 = 4
$$
\n
$$
h_5 = 0,45454 * 4 = 1
$$

Inkrementfolge (45, 20, 9, 4, 1)

Def. Shellsort:

Sei  $h_1 > h_2 > ... > h_t$  eine streng monoton abnehmende Folge (Inkrementfolge) natürlicher Zahlen mit  $h_t = 1$ .

Man fühe für a[1], a[2], ... , a[n] nacheinander die hi−Sortierung nach Insertionsort durch.

Dann heißt dieses Sortierverfahren Shellsort.

Shellsort ist nicht stabil !

Begr: Bei den einzelnen h−Sortierungen kann es vorkommen, daß ein Satz mit gleichem Schlüssel wie ein Satz links von ihm, an ihm vorbeirückt.

### **Bubblesort**

Zwei benachbarte Elemente werden Vertauscht, wenn der Linke echt größer als der recht ist.

 $\Rightarrow$  Bubbelsort ist stabil

 $p = (6, 1, 2, 5, 4, 3)$ 

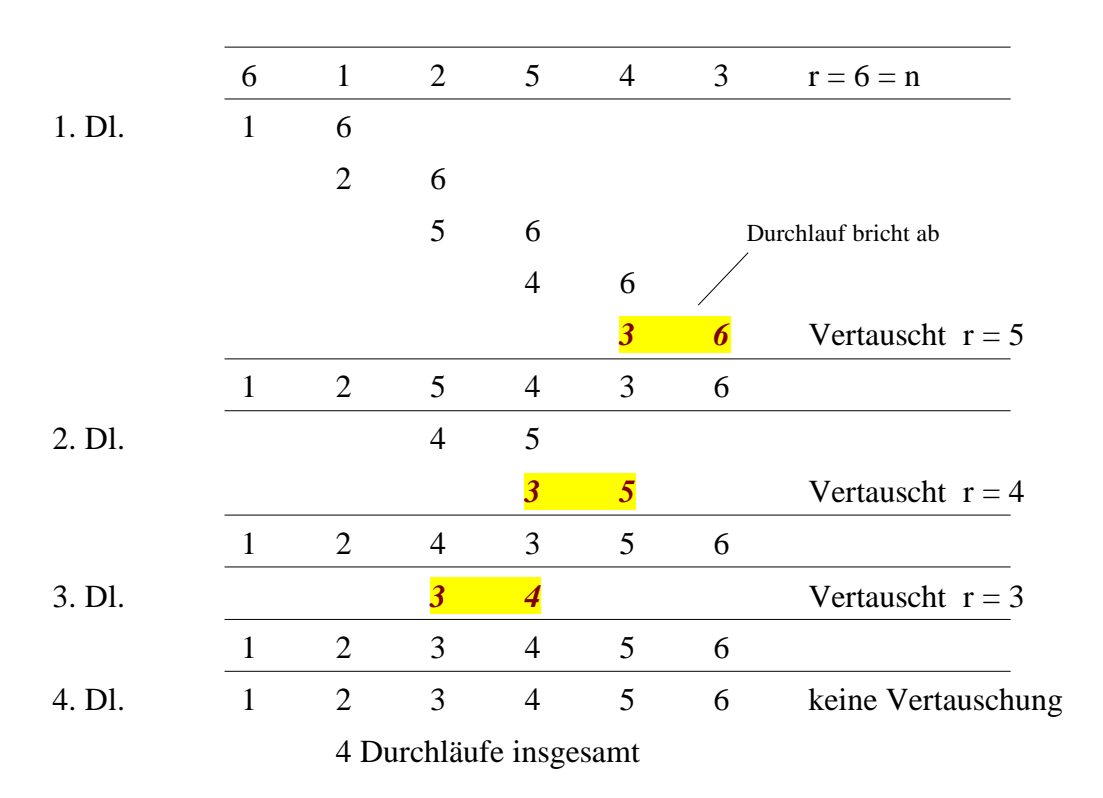

# **Quicksort**

Pivotelement =int((links+rechts)/2); Beim Aufruf \*(1, 5) links=1 und rechts=5 ist das Pivotelement 3; i wandert solange von links nach rechts bis es auf ein Element trifft, welches größer/gleich dem Pivotelement ist. j wandert solange von rechts nach links bis es auf ein Element trifft, welches kleiner/gleich dem Pivotelement ist. Dann wird i und j vertauscht und sie wandern eins weiter. Das ganze geht so lange bis i größer j ist. Danach folgt ein neuer Aufruf mit \*(left, j) und dann einer mit \*(i, right).

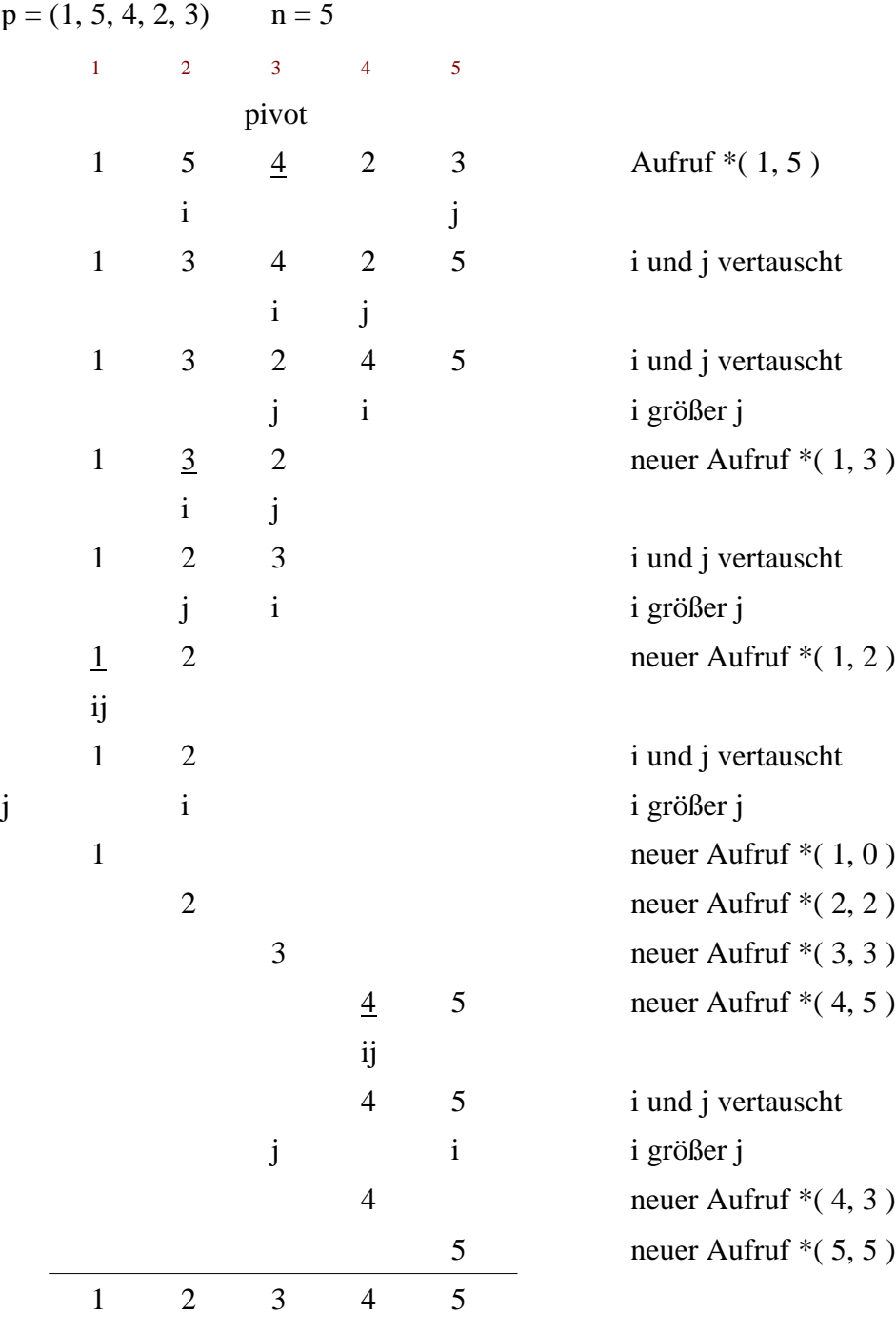

Quicksort ist nicht stabil!

## **Selectionsort**

Finde das kleinste Element im Feld und tausche es gegen das an der ersten Stelle befindliche Element aus, finde danach das zweitkleinste Element und tausche es gegen das an der zweiten Stelle befindliche Element aus und fahre in dieser Weise fort, bis das gesamte Feld sortiert ist.

 $p = (3, 4, 2, 1)$ 

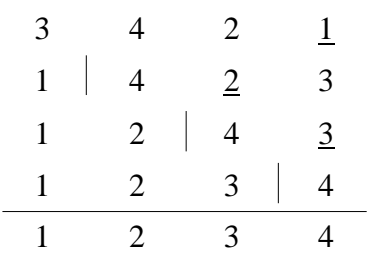

Selectionsort ist nicht stabil!

Begr.: Ein Element kann durch Vertauschung hinter ein gleichwertiges gelangen. Beim Suchen des Elementes wird jedoch immer zuerst das vordere genommen .

## **Heapsort**

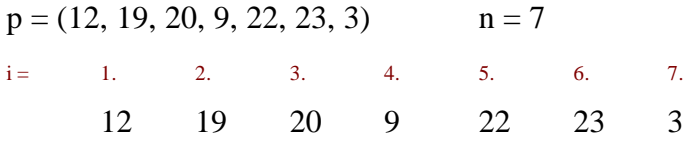

#### **1. mache p zum Heap**

 $m = int(n / 2) + 1 = int( 7 / 2 ) + 1 = 4$  alle Element von m bis n haben keine Nachfolger

 $\Rightarrow$  ist Heap

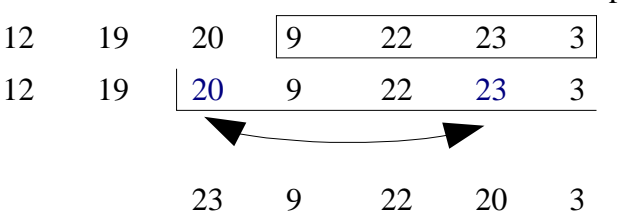

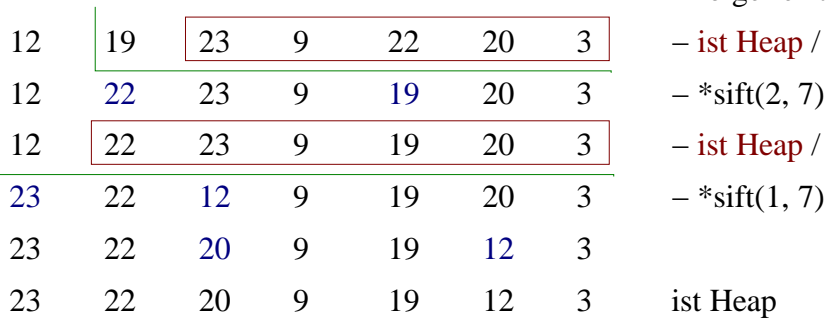

 $-$  ist Heap  $-$  \*sift(3, 7) soll Heap werden  $\triangleleft$ a[i] > a[2i] && a[i] > a[2i + 1] falls nicht vertauschen mit dem Größeren von beiden (bei Vertau− schung teste ob Bedingung für Nach− folger erfüllt ist, sonst vertausche) − ist Heap / soll Heap werden  $-$  \*sift(2, 7) − ist Heap / soll Heap werden

$$
-*sift(1,7)
$$

ist Heap

#### **2. Sortierte Folge erstellen**

Wurzel ist größtes Element

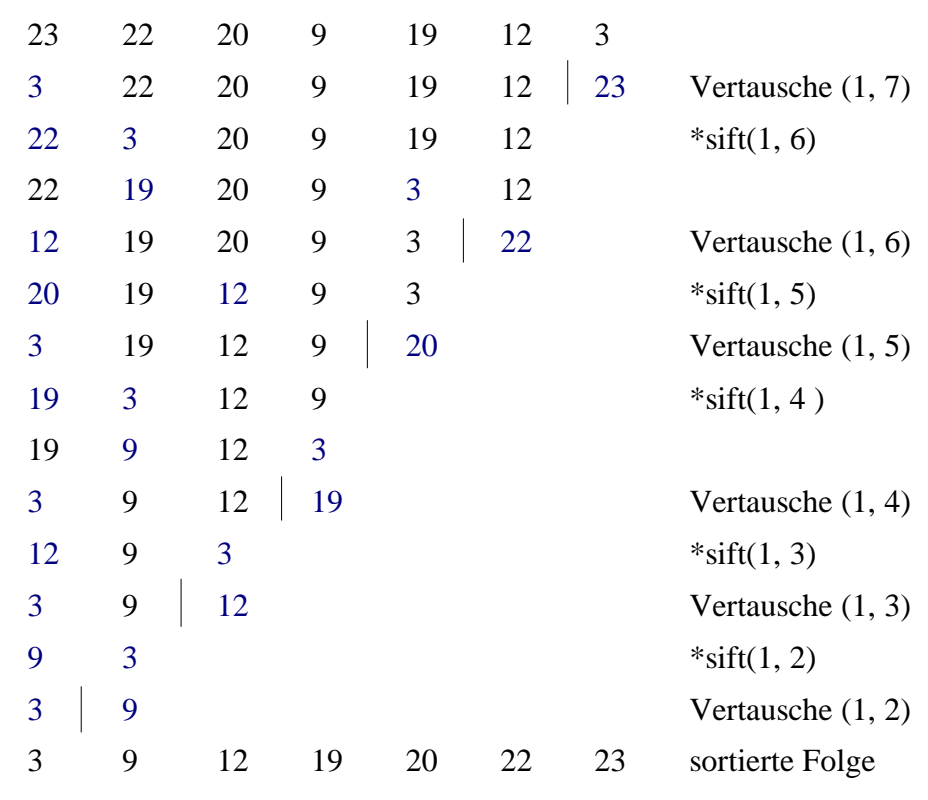

Heapsort ist nicht stabiel!

Anzahl der sift−Aufrufe für n Elemente: m = int( n/2 )+1

Anzahl = m + n  $-3$ 

# **Sortieren von Tabellen durch Mischen**

## **2−Weg−Mischen**

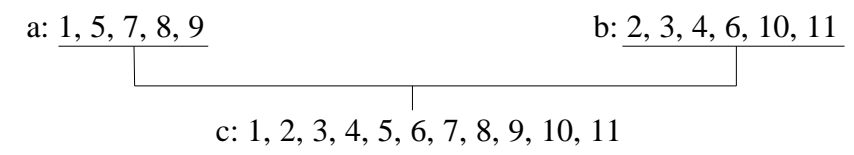

#### **optimale Mischreihenfolge**

Greedy − Algorithmus

- bestimme jeweils die beiden kürzesten Tabellen T1 u. T2
- 2 − Weg − Mischen

(solange bis nurmehr eine Tabelle übrig ist)

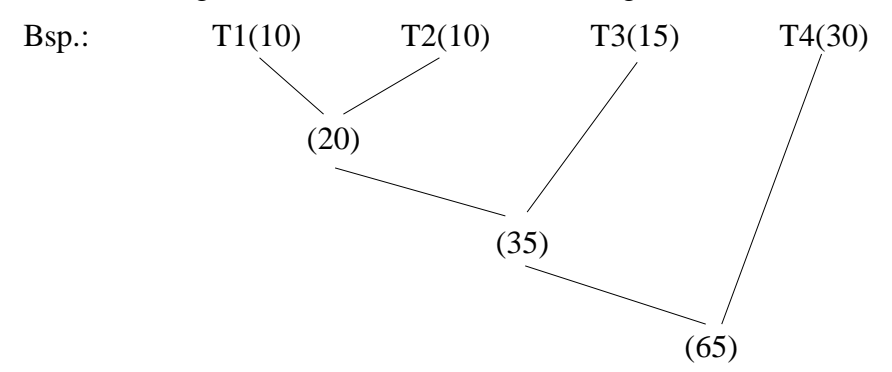

# **Mergesort**

Sortieren von einer Tabelle durch wiederholtes 2−Weg−Mischen.

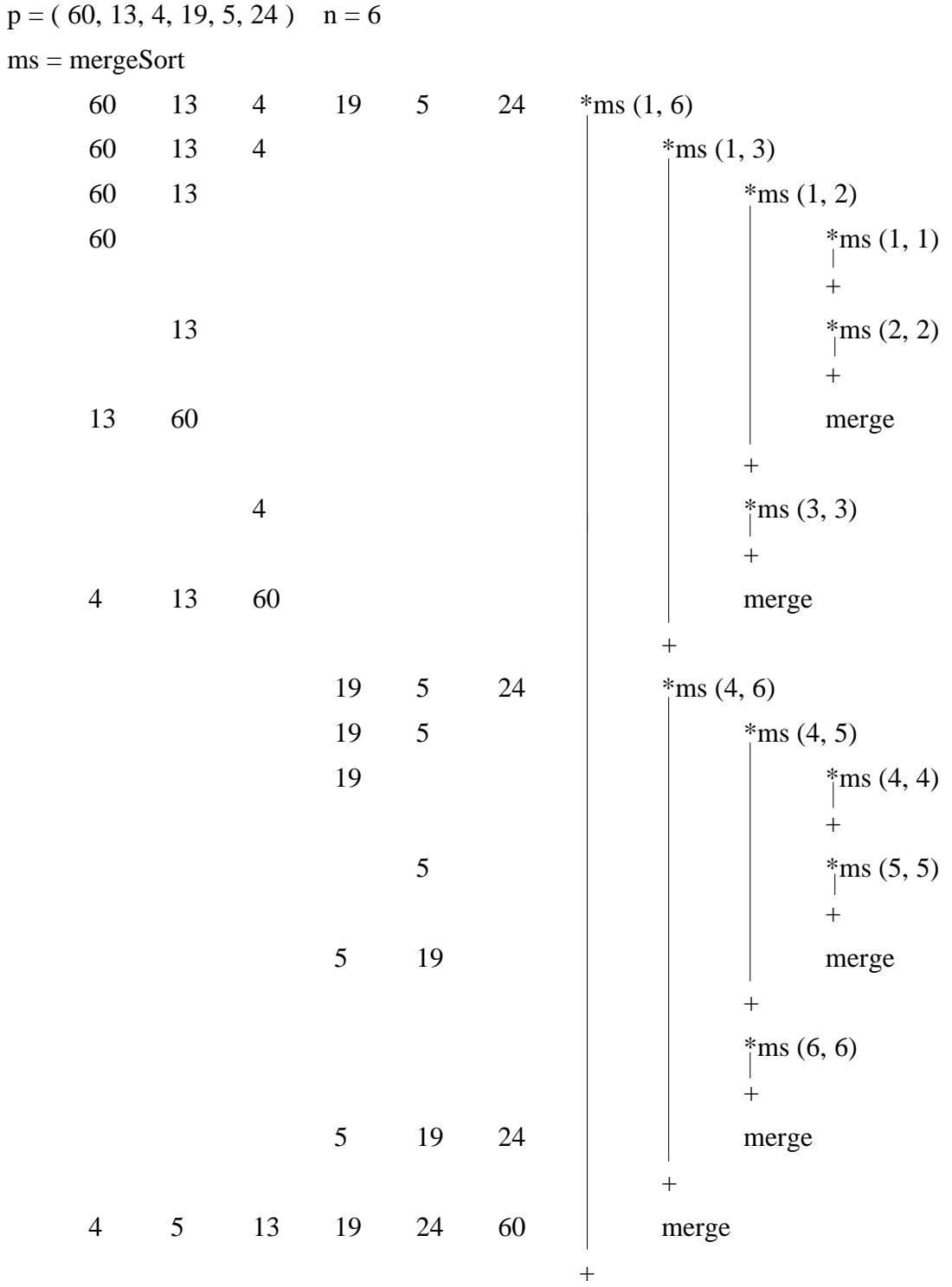

# **Huffman − Codierung**

- 1. Durch Zählen die Häufigkeit jedes Zeichens innerhalb der zu kodierenden Zeichenfolge ermitteln.
- 2. Aufbau des Kodierung−Tries entsprechend den Häufigkeiten
	- für jeden Wert wird ein Knoten erzeugt
	- immer die beiden kleinsten Knoten werden zu einem Neuen zusammengefasst (bis nurmehr ein Knoten übrig ist)

### "EIN EINFACHES BEISPIEL"

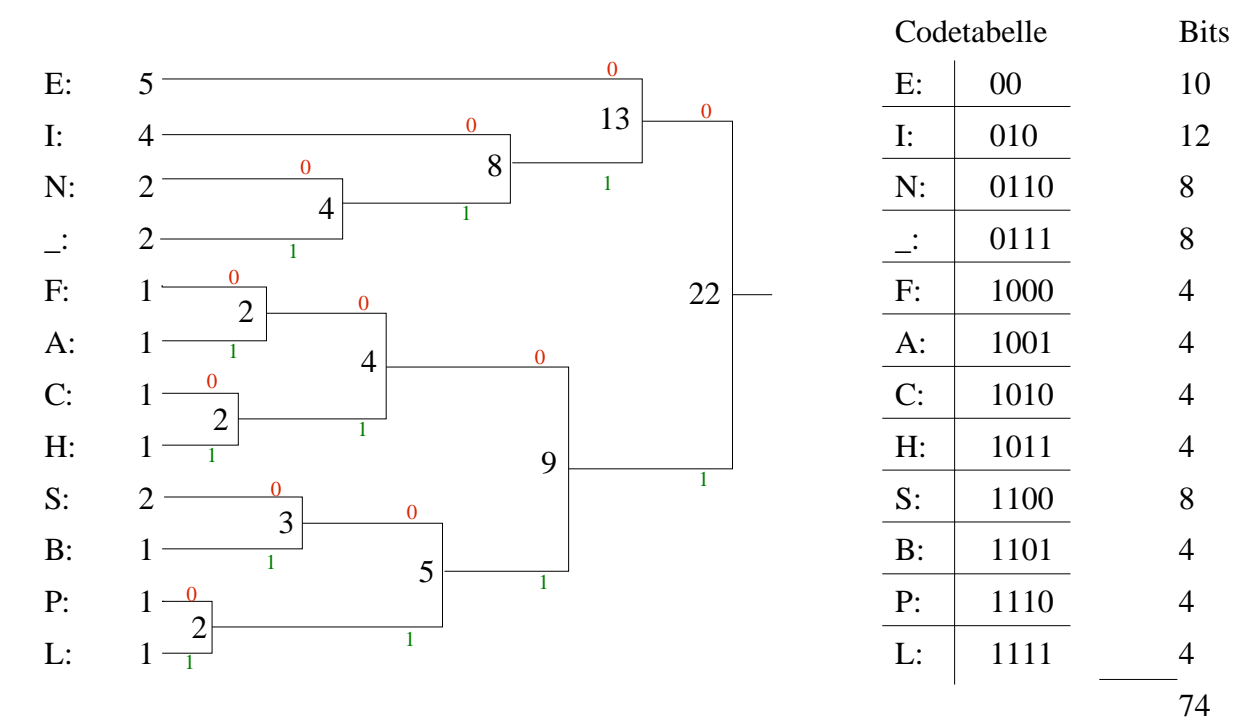

## EIN EINFACHES BEISPIEL

**010**0110**0111**00**010**0110**1000**1001**1010**1011**00**110**0111**1101**00**010**1100**1110**010**00**1111**

## **Natürliches Mischen**

( 3−Band−2−Phasen−mischen )

 $p = (21, 12, 32, 15, 25, 18, 19, 36)$  n = 7

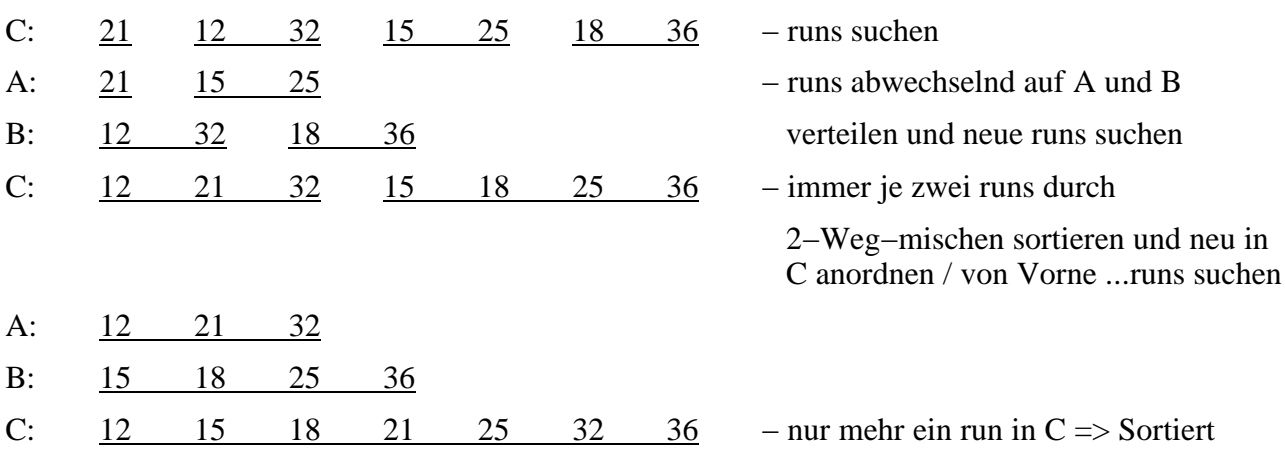

## **Sequentielle Suche**

( siehe Skript S. 62 )

## **Binäres Suchen**

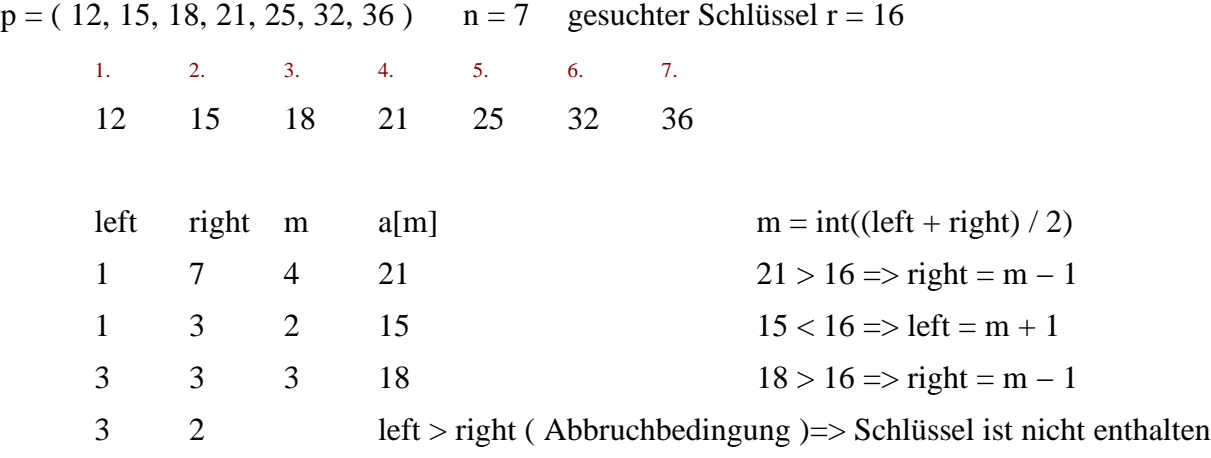

Suchwege als binärer Baum

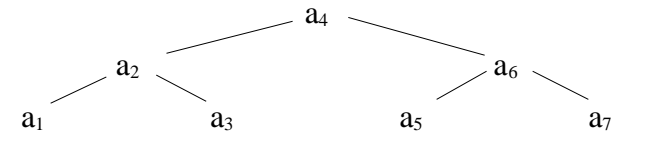

# **Hash−Strukturen**

#### **Separate chaining**

 $m = 11$ 

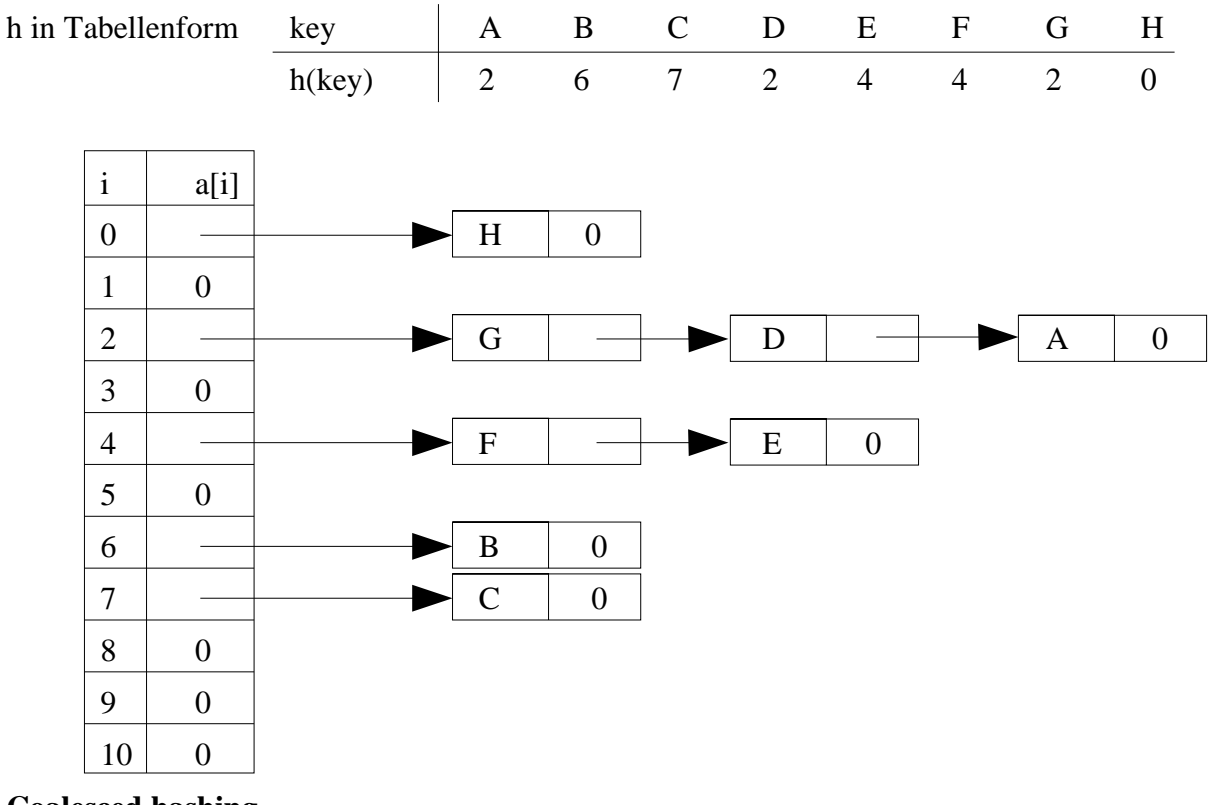

## **Coalesced hashing**

 $m = 11$ 

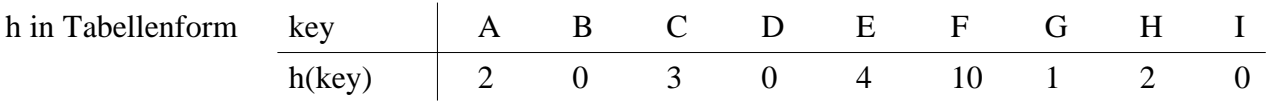

Falls ein Tabellenplatz belegt ist, wird ein Link auf den nächsten freien Platz von Unten gesetzt. Aufnahmereihenfolge: A, B, C, D, E, F, G, H, I

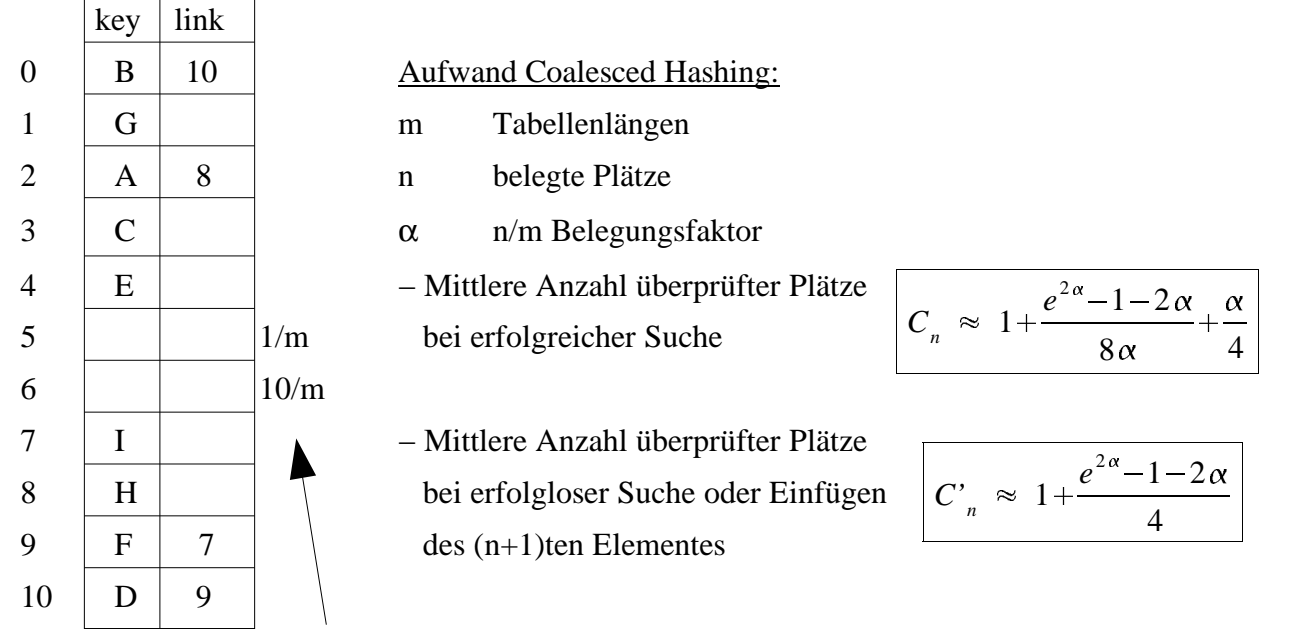

Wahrscheinlichkeit, daß freie Plätze als nächstes belegt weden

#### **Linear probing**

 $m = 11$ 

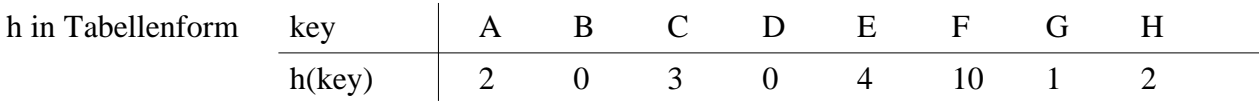

Falls ein Tabellenplatz belegt ist, wird der nächste frei Platz unterhalb genommen (bei Tabellenende wird wieder oben angefangen). Die Suche nach einem Element geht so lange, bis das Element oder ein freier Tabellenplatz gefunden wird oder das Ausgangsfeld wieder erreicht ist.

#### Aufnahmereihenfolge: A, B, C, D, E, F, G, H

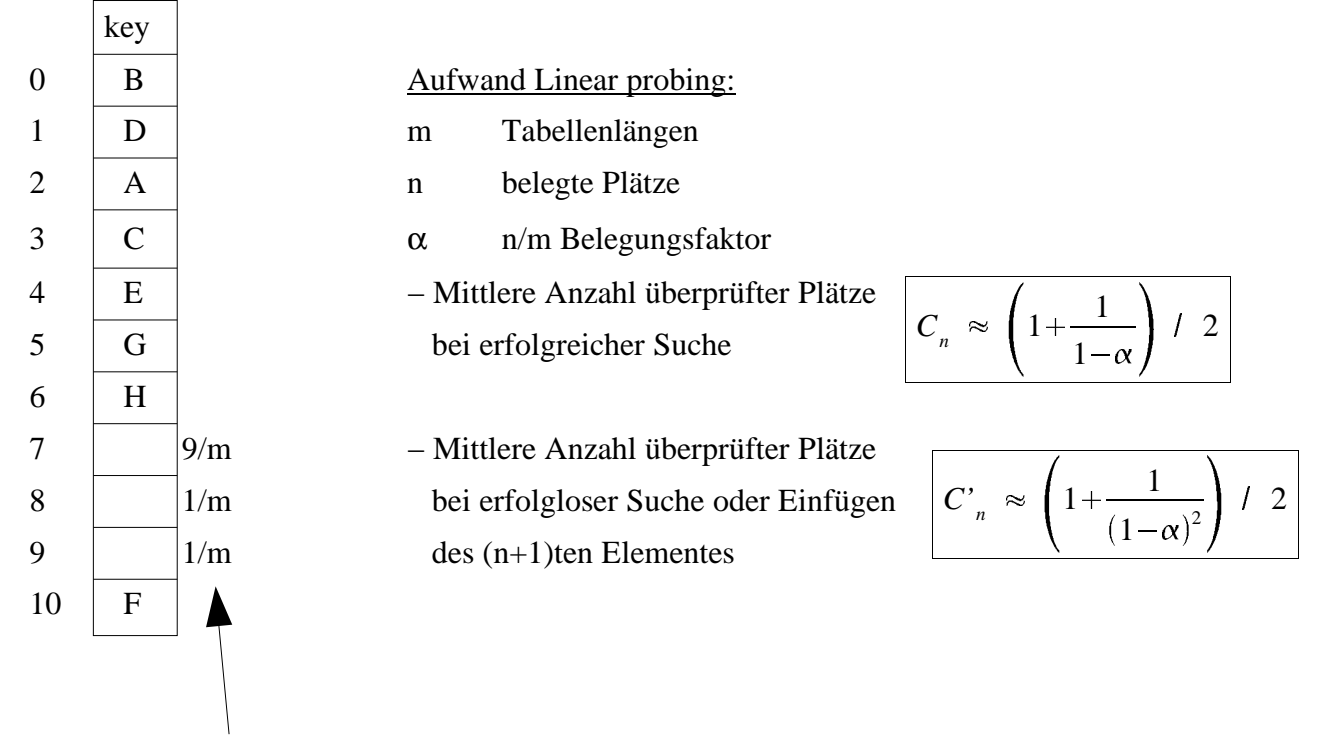

Wahrscheinlichkeit, daß freie Plätze als nächstes belegt weden

#### **Double Hashing**

Funktioniert genauso wie Linear probing, nur daß zusätzlich eine zweite Hashfunktion (Schrittweitenfunktion) für jedes Element eine Schrittweite errechnet.

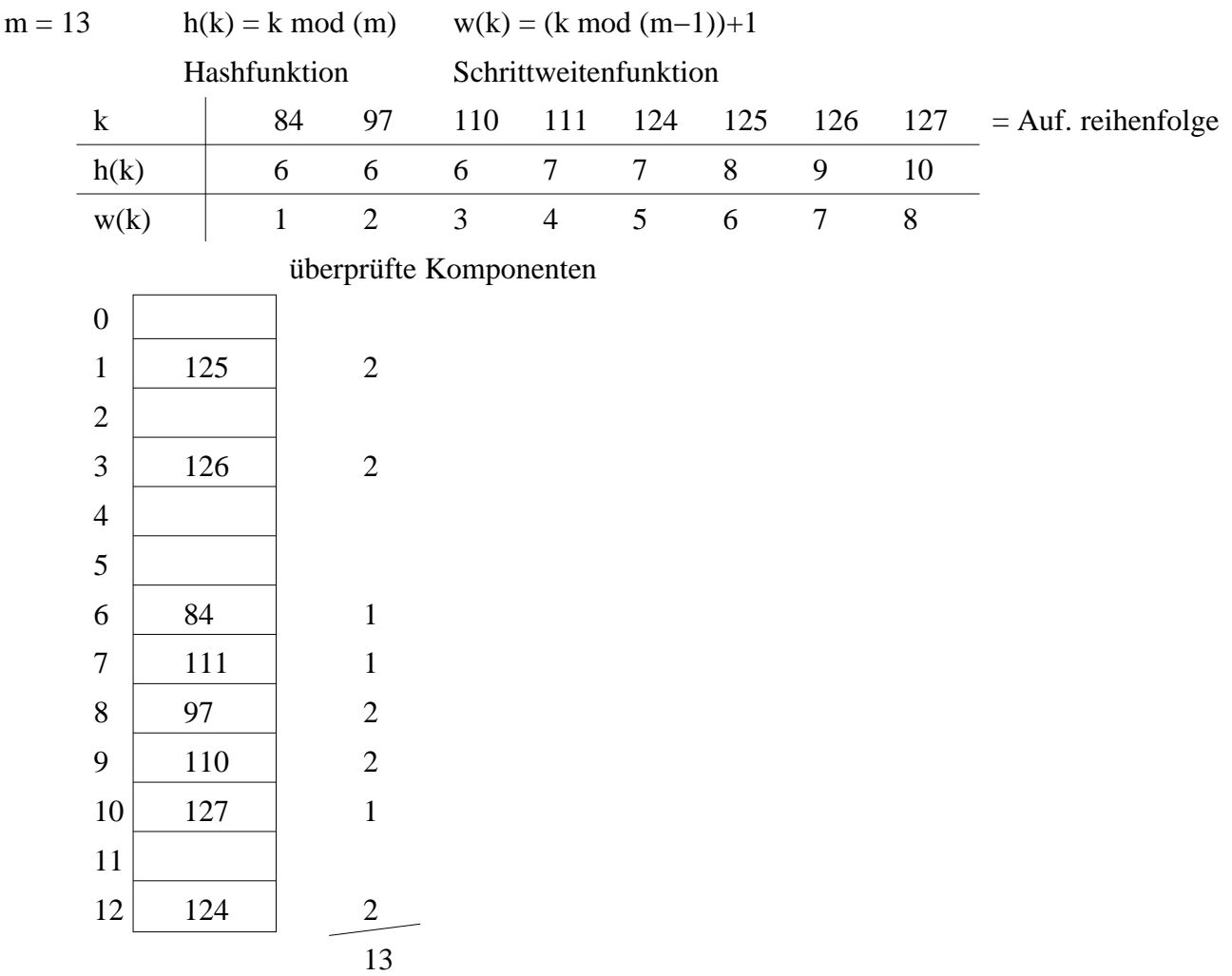

#### **Ordered hashing**

Ähnlich wie Double hashing, nur daß kollidierende Sätze (aufsteigend) Sortiert eingefügt werden. Immer der Größere wird verschoben. => Suchen geht schneller auf Kosten von Einfügen.

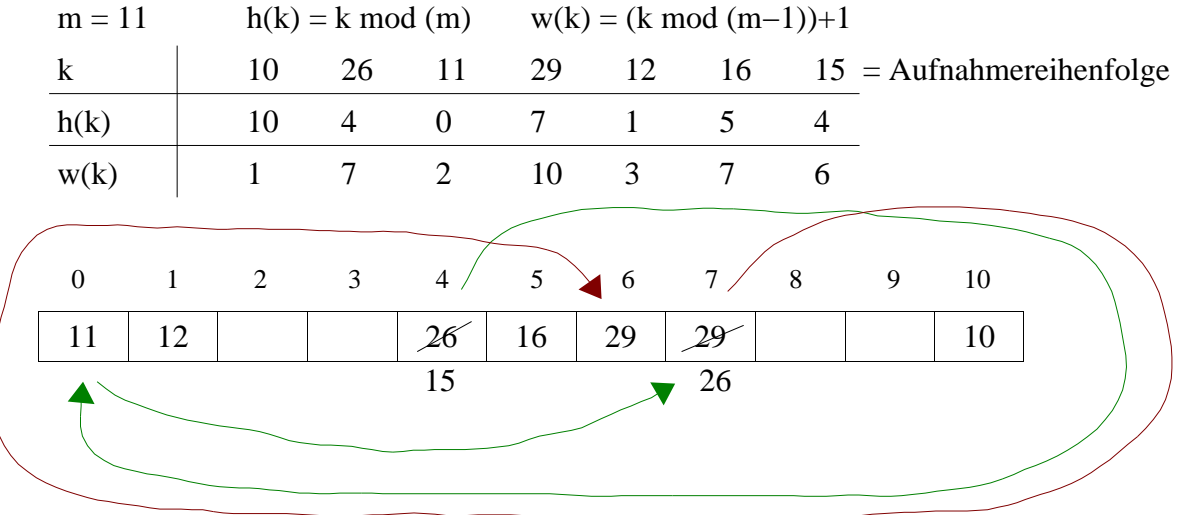

Suche endet, wenn größerer Schlüssel, leerer Platz oder Ausgangsplatz erreicht.

#### **Methode von Brent**

6 7

Falls Feldplatz belegt ist, wird erst mit der Schrittweite des einzufügenden Elements gesucht ob nächster Platz frei ist. Falls nicht, wird versucht das Element an der ursprünglich einzufügenden Stelle mit seiner Schrittweite zu verdrängen. Geht dies nicht, wird versucht das Element an der Stelle wohin das einzufügende Element mit seiner Schrittweite hinverschoben werden sollte zu verschieben. usw.

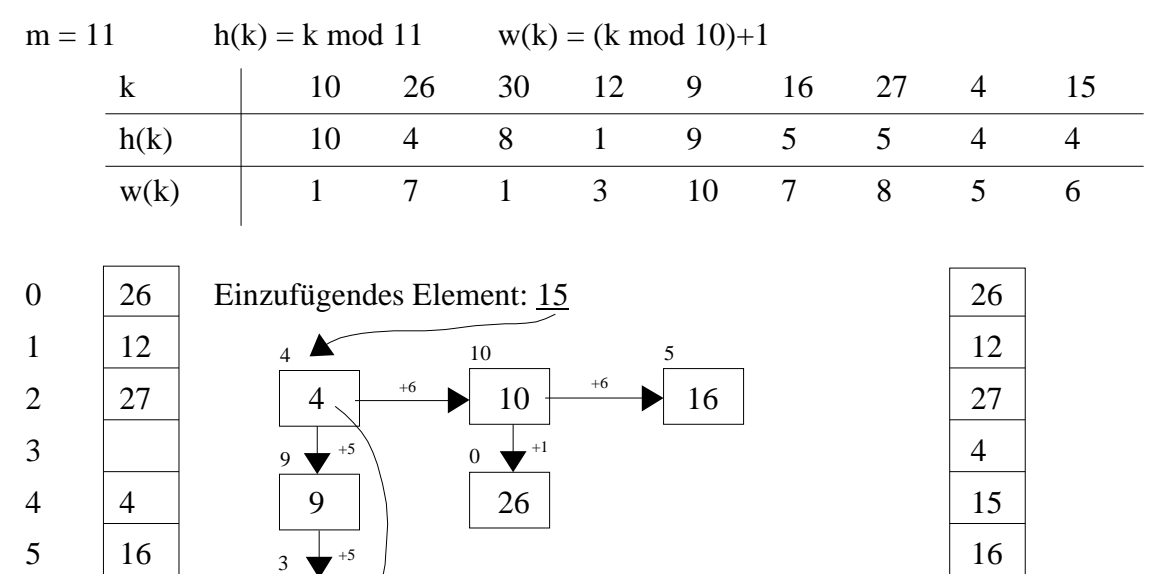

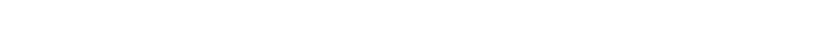

Tabelle nach dem Einfügen der 15

Reihenfolge ob Verdrängung möglich: c = Schrittweite des einzufügenden Elements k

8 30 30  $9 \mid 9$  9  $10 \t 10$  10

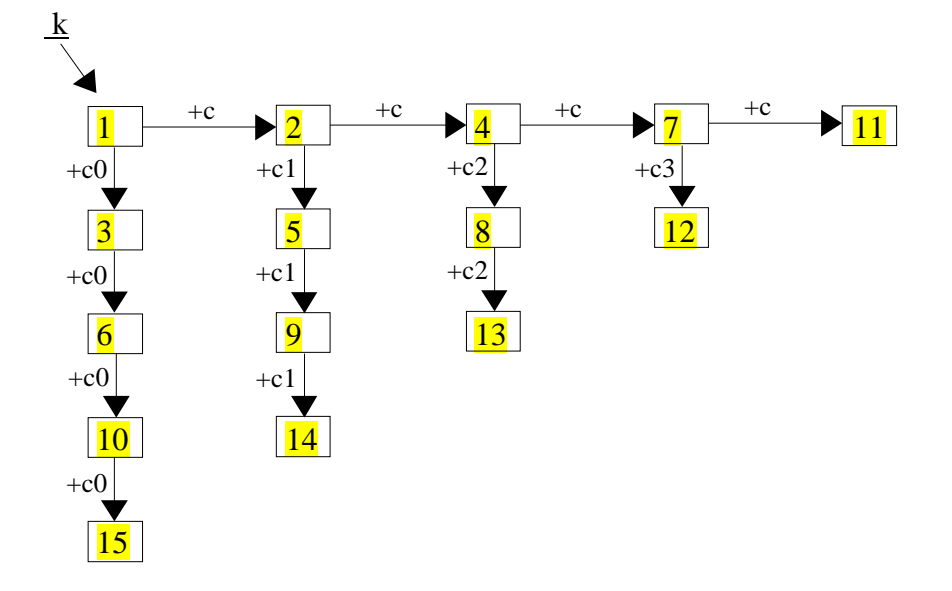